# **10 Sistemas não lineares**

## **Problema 1**

Uma partícula com massa *m*, desloca-se ao longo do eixo dos *x* sob a ação de uma força resultante *F<sup>x</sup>* que depende da posição *x* e da componente da velocidade  $v<sub>x</sub>$ . Para cada um dos casos seguintes encontre os pontos de equilíbrio, diga que tipo de ponto equilíbrio é cada um (estável ou instável; centro, foco, nó ou ponto de sela) e desenhe o retrato de fase mostrando as órbitas mais importantes:

 $(a)$   $F_x = -mx(1 + v_x)$ (*b*)  $F_x = -mx(x^2 + v_x - 1)$ 

As equações de evolução são:

$$
\dot{x} = v_x \qquad \dot{v}_x = \frac{F_x}{m}
$$

(*a*) Nos pontos de equilíbrio,  $v_x = 0$  e  $-x(1 + v_x) = 0$ , ou seja, existe um único ponto de equilíbrio em (*x*, *v<sup>x</sup>* ) = (0,0). A matriz jacobiana é:

$$
\mathbf{J}(x, v_x) = \begin{bmatrix} \frac{\partial v_x}{\partial x} & \frac{\partial v_x}{\partial v_x} \\ \frac{\partial (-x(1 + v_x))}{\partial x} & \frac{\partial (-x(1 + v_x))}{\partial v_x} \end{bmatrix} = \begin{bmatrix} 0 & 1 \\ -1 - v_x & -x \end{bmatrix}
$$

E a matriz da aproximação linear na vizinhança do ponto de equilíbrio é:

$$
\mathbf{A} = \mathbf{J}(0,0) = \begin{bmatrix} 0 & 1 \\ -1 & 0 \end{bmatrix}
$$

Que tem traço negativo e determinante (positivo) igual a 1. Como tal, o ponto de equilíbrio é um centro. O retrato de fase traça-se com o comando:

(%i1) plotdf  $([vx,-x*(1+vx)], [x,vx], [x,-5,5], [vx,-5,5])$ ;

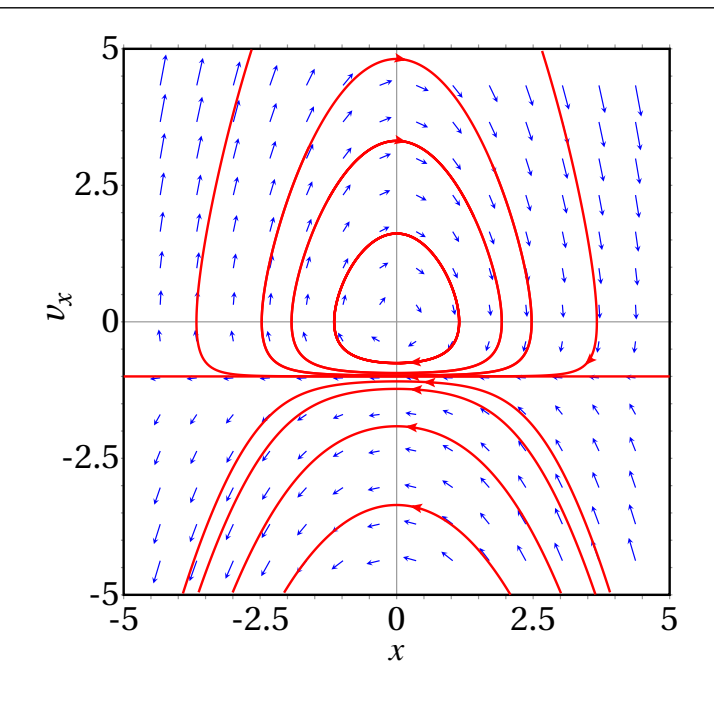

(*b*) Nos pontos de equilíbrio,  $v_x = 0$  e −*x* ( $x^2 - 1$ ) = 0, ou seja, existem três pontos de equilíbrio em  $(x, v_x) = (0, 0)$ ,  $(-1, 0)$  e  $(1, 0)$ . A matriz jacobiana é:

$$
\mathbf{J}(x, v_x) = \begin{bmatrix} \frac{\partial v_x}{\partial x} & \frac{\partial v_x}{\partial v_x} \\ \frac{\partial (-x(x^2 + v_x - 1))}{\partial x} & \frac{\partial (-x(x^2 + v_x - 1))}{\partial v_x} \end{bmatrix} = \begin{bmatrix} 0 & 1 \\ -3x^2 - v_x + 1 & -x \end{bmatrix}
$$

A matriz da aproximação linear na vizinhança do ponto de equilíbrio (0, 0) é:

$$
\mathbf{A}_1 = \mathbf{J}(0,0) = \begin{bmatrix} 0 & 1 \\ 1 & 0 \end{bmatrix}
$$

Com determinante negativo e, como tal, o ponto de equilíbrio é um ponto de sela.

No ponto de equilíbrio (1, 0) a matriz da aproximação linear é:

$$
\mathbf{A}_2 = \mathbf{J}(1,0) = \begin{bmatrix} 0 & 1 \\ -2 & -1 \end{bmatrix}
$$

Com traço *t* = −1 e determinante *d* = 2. Como *d* é maior que *t* 2 /4, o ponto (1, 0) é um foco atrativo.

No ponto de equilíbrio (−1, 0) a matriz da aproximação linear é:

$$
\mathbf{A}_3 = \mathbf{J}(-1,0) = \begin{bmatrix} 0 & 1 \\ -2 & 1 \end{bmatrix}
$$

Com traço *t* = 1 e determinante *d* = 2. Como *d* é maior que *t* 2 /4, o ponto (−1, 0) é um foco repulsivo.

O retrato de fase traça-se com o comando:

 $(\text{Ni2})$  plotdf  $([vx,-x*(x^21+vx)], [x,vx], [x,-2.5,2.5], [vx,-2,5])$ ;

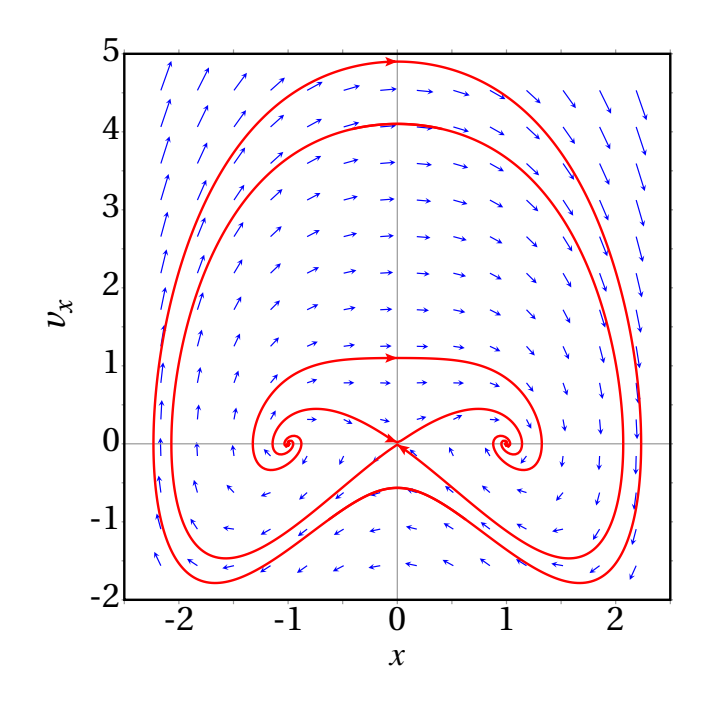

#### **Problema 4**

A amplitude de oscilação de um pêndulo decresce, devido à força de resistência do ar e ao atrito no eixo. Admita um pêndulo de comprimento  $l = 50$  cm e massa  $m = 0.150$  kg, em que o atrito no eixo é desprezável mas a resistência do ar não. A equação de movimento é a equação 8.8.

$$
\ddot{\theta} = -\frac{g}{l}\sin\theta - \frac{Cl}{m}|\dot{\theta}|\dot{\theta}
$$

Se a massa *m* estiver concentrada numa esfera de raio *R* = 2 cm, a expressão para a constante *C* é dada pela equação 4.14: *C* = π*ρR* 2 /4, onde *<sup>ρ</sup>* <sup>=</sup> 1.2 kg/m<sup>3</sup> é a massa volúmica do ar. Trace os gráficos de *θ*(*t*), *ω*(*t*) e da curva de evolução no espaço de fase e explique o significado físico da solução, para os dois casos seguintes:

(*a*) O pêndulo parte do repouso com um ângulo inicial  $\theta = 120^\circ$ .

(*b*) O pêndulo é lançado desde *θ* = 60◦ , com velocidade angular inicial  $ω = -7.8$  s<sup>-1</sup>.

(*a*) Usando o programa rk, com intervalos de tempo de 0.1, desde *t* = 0 até *t* = 50,

```
(%i3) [g, l, m]: [9.8, 0.5, 0.15]$
(%i4) C: %pi*1.2*0.02^2/4$
(\text{Ni5}) s: rk ([w,-g*sin(q)/1-C*1*abs(w)*w/m], [q,w], [2*%pi/3,0],[t, 0, 50, 0.1](%i6) last (s);
(%o6) [ 50.0, 0.408596821360162, 6.193790347574476 ]
```
Executando novamente o programa rk com intervalos de tempo dez vezes menores,

```
(\frac{\%}{17}) s: rk ([w,-g*sin(q)/1-C*1*abs(w)*w/m], [q,w], [2*\frac{\%pi}{3},0],[t, 0, 50, 0.01])$
(%i8) last (s);
(%o8) [ 50.0, - 0.8184365726225941, 5.503739362621793 ]
```
Mostrando que é necessário reduzir ainda mais o valor dos intervalos de tempo, para obter uma solução convergente:

```
(\text{Ni9}) s: rk ([w,-g*sin(q)/1-C*1*abs(w)*w/m], [q,w], [2*%pi/3,0],[t, 0, 50, 0.005])$
(%i10) last (s);
(%o10) [ 50.0, - 0.8184437883132009, 5.503721542035767 ]
```
Que é um resultado convergente com 4 algarismos significativos. O gráfico do ângulo e da velocidade angular, em função do tempo, obtém-se com o comando:

```
(\text{Ni11}) plot2d([[discrete,makelist([p[1],p[2]],p,s)],
        [discrete, makelist([p[1],p[3]],p,s)]],
        [legend,"angulo","vel. angular"],[xlabel,"t"]);
```
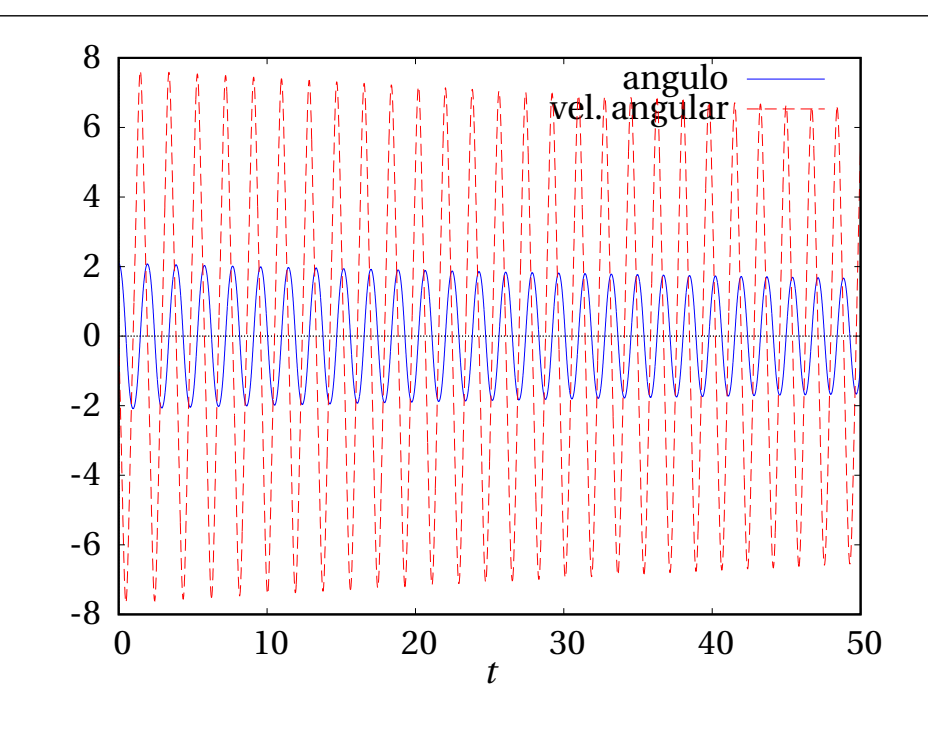

E a curva de evolução no espaço de fase é o gráfico da velocidade angular em função do ângulo, obtido com o seguinte comando:

```
(%i12) plot2d ([discrete, makelist([p[2],p[3]],p,s)],
      [xlabel, "angulo"], [ylabel, "vel. angular"]);
```
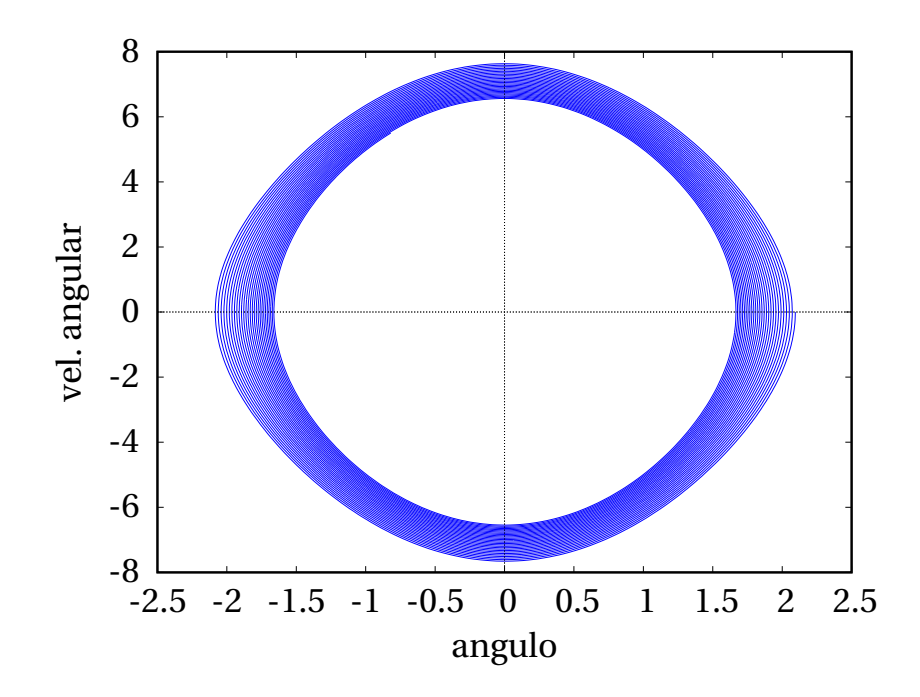

Os dois gráficos mostram que pêndulo oscila com amplitude que decresce lentamente.

(*b*) Usando o programa rk, com os mesmos intervalos de tempo usados para obter os gráficos na alínea anterior,

```
(\text{Ni13}) s: rk ([w,-g*sin(q)/1-C*1*abs(w)*w/m], [q,w], [\text{Npi}/3,-7.8],[t, 0, 50, 0.005])$
```
Os gráficos do ângulo e da velocidade angular, em função do tempo, e da curva de evolução no espaço de fase, obtêm-se repetindo os mesmos comandos da alínea anterior:

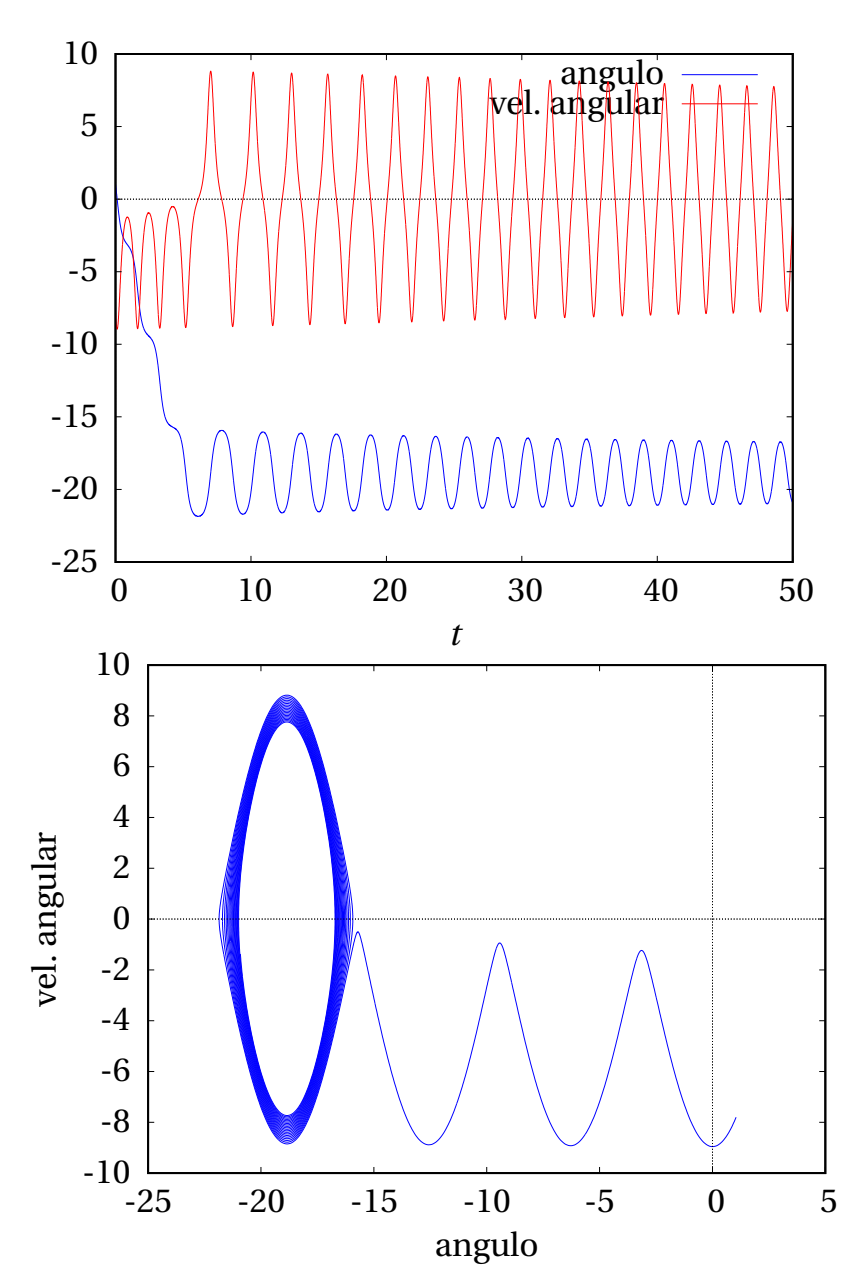

O pêndulo faz três voltas completas, rodando no sentido horário, e quando passa a quarta vez pela posição de equilíbrio estável, começa a oscilar com amplitude que decresce lentamente.

#### **Problema 7**

Para analisar a equação diferencial não linear  $\ddot{x} + \dot{x}^2 + 4x^2 = 4$ ,

(*a*) Escreva as equações de evolução do sistema dinâmico associado à equação.

(*b*) Encontre os pontos de equilíbrio do sistema.

(*c*) Determine a matriz jacobiana.

(*d*) Caracterize cada um dos pontos de equilíbrio.

(*e*) Se em  $t = 0$  os valores da variável x e da sua derivada são  $x_0 = 1$  e  $\dot{x}_0$  = 1, determine (numericamente) os valores da variável e da sua derivada em *t* = 2.

(*a*) Define-se uma segunda variável de estado:

$$
v=\dot{x}
$$

e substitui-se na equação do sistema:

$$
\dot{v} + v^2 + 4x^2 = 4
$$

Como tal, as duas equações de evolução —expressões das derivadas das duas variáveis de estado— são:

$$
\dot{x} = v \qquad \qquad \dot{v} = 4 - v^2 - 4x^2
$$

(*b*) Para resolver esta alínea não é necessário ter resolvido a alínea anterior. Basta observar que nos pontos de equilíbrio *x* permanece constante e, assim sendo,  $\dot{x} = \ddot{x} = 0$ . Substituindo na equação do sistema,

$$
4x^2 = 4 \qquad \qquad \Rightarrow \qquad \qquad x = \pm 1
$$

(*c*) Usando as equações obtidas na alínea (*a*),

$$
\mathbf{J}(x,v) = \begin{bmatrix} \frac{\partial v}{\partial x} & \frac{\partial v}{\partial v} \\ \frac{\partial (4 - v^2 - 4x^2)}{\partial x} & \frac{\partial (4 - v^2 - 4x^2)}{\partial v} \end{bmatrix} = \begin{bmatrix} 0 & 1 \\ -8x & -2v \end{bmatrix}
$$

(Também pode usar-se a função jacobian do Maxima, para determinar a matriz).

(*d*) Substituindo  $x = 1$  e  $v = 0$  na matriz jacobiana obtém-se:

$$
\mathbf{J}(1,0) = \begin{bmatrix} 0 & 1 \\ -8 & 0 \end{bmatrix}
$$

Como o traço dessa matriz é nulo e o determinante é 8, os valores próprios são números imaginários e o ponto *x* = 1, *v* = 0 é um centro.

Substituindo *x* = −1 e *v* = 0 na matriz jacobiana obtém-se:

$$
\mathbf{J}(-1,0) = \begin{bmatrix} 0 & 1 \\ 8 & 0 \end{bmatrix}
$$

Como o traço dessa matriz é nulo e o determinante é -8, os valores próprios são reais, com sinais opostos. O ponto *x* = −1, *v* = 0 é então ponto de sela.

(*e*) Usa-se a função rk do Maxima várias vezes, com valores decrescentes dos intervalos de tempo, até se obterem valores convergentes do resultado:

```
(\text{Ni14}) last(rk( [v, 4-v<sup>-</sup>2-4*x<sup>-</sup>2], [x,v], [1,1], [t,0,2,0.1]));
(%o14) [ 2.0, 0.58688, 0.82753 ]
(%i15) last(rk([v, 4-v^2-4*x^2], [x,v], [1,1], [t,0,2,0.05]));
(%o15) [ 2.0, 0.58687, 0.82768 ]
```
Ou seja, os valores aproximados de  $x \in \dot{x}$ , em  $t = 2$ , são: 0.5869 e 0.8277

### **Problema 8**

O sistema dinâmico com equações de evolução:

$$
\dot{x} = 2 x y^3 - x^4 \qquad \dot{y} = y^4 - 2 x^3 y
$$

tem um único ponto de equilíbrio na origem. A matriz jacobiana nesse ponto é igual a zero e, portanto, os valores próprios (nulos) não podem ser usados para caraterizar o ponto de equilíbrio. Use o seguinte método para analisar o retrato de fase do sistema:

(*a*) Determine o versor na direção da velocidade de fase em qualquer ponto do eixo dos *x* e em qualquer ponto do eixo dos *y*.

(*b*) Determine o versor na direção da velocidade de fase em qualquer ponto das duas retas  $y = x e y = -x$ .

(*c*) Faça a mão um gráfico mostrando os versores que encontrou nas alíneas *a* e *b*, em vários pontos nos 4 quadrantes do espaço de fase, e trace algumas curvas de evolução seguindo as direções da velocidade de fase. Com base nesse gráfico, que tipo de ponto de equilíbrio julga que é a origem?

(*d*) Diga se existem ciclos, órbitas homoclínicas ou heteroclínicas e no caso afirmativo quantas.

(*a*) No eixo dos *x*, *y* é igual a zero e a velocidade de fase é,

$$
\vec{u} = -x^4 \hat{i} \implies \hat{u} = -\hat{i}
$$

No eixo dos *y*, *x* é igual a zero e a velocidade de fase é,

$$
\vec{u} = y^4 \hat{j} \implies \hat{u}_u = \hat{j}
$$

(*b*) Na reta *y* = *x*, a velocidade de fase é,

$$
\vec{u} = x^4 \hat{i} - x^4 \hat{j}
$$

com módulo igual a  $\sqrt{2}\,x^4$  e versor:

$$
\vec{e}_u = \frac{x^4 \,\hat{\imath} - x^4 \,\hat{\jmath}}{\sqrt{2} \,x^4} = \frac{1}{\sqrt{2}} (\hat{\imath} - \hat{\jmath})
$$

Na reta  $y = -x$ ,

$$
\vec{u} = -3x^4 \hat{i} + 3x^4 \hat{j} \implies \vec{e}_u = \frac{1}{\sqrt{2}}(-\hat{i} + \hat{j})
$$

(*c*) A figura seguinte mostra os versores encontrados nas duas alíneas anteriores e algumas curvas de evolução. Como há curvas que se aproximam da origem e curvas que se afastam dele, a origem é um ponto de sela.

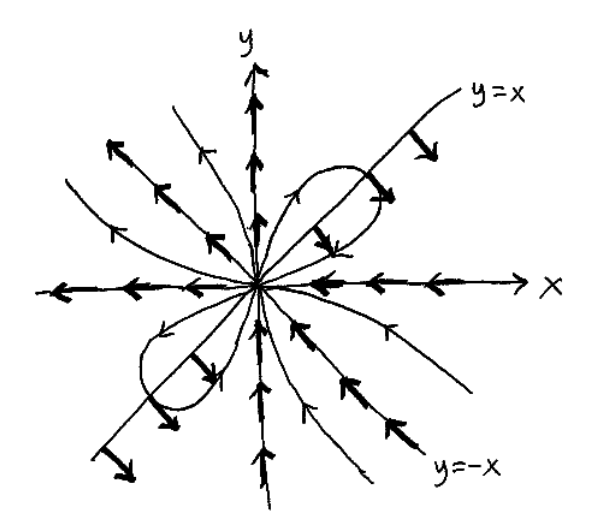

(*d*) Não existem ciclos nem órbitas heteroclínicas. Existem um número infinito de órbitas homoclínicas: todas as curvas de evolução no primeiro e terceiro quadrantes são órbitas homoclínicas.

# **Problema 10**

Qualquer corpo celeste (planeta, cometa, asteróide, sonda espacial, etc) de massa *m* no sistema solar tem uma energia potencial gravítica produzida pelo Sol, que é responsável pelas órbitas elípticas desses corpos. A expressão para a energia potencial é,

$$
U = -\frac{GMm}{\sqrt{x^2 + y^2}}
$$

onde *G* é a constante de gravitação universal, *M* é a massa do Sol, e as coordenadas *x* e *y* são medidas no plano da órbita do corpo celeste, com origem no Sol. Se as distâncias forem medidas em unidades astronómicas, UA, e os tempos em anos, o produto *G M* será igual a  $4\pi^2$ .

(*a*) Encontre as equações de movimento do corpo celeste, em unidades de anos para o tempo e UA para as distâncias.

(*b*) O cometa Halley chega até uma distância mínima do Sol igual a 0.587 UA. Nesse ponto, a sua velocidade é máxima, igual a 11.50 UA/ano, e perpendicular à sua distância até o Sol. Determine numericamente a órbita do cometa Halley, a partir da posição inicial 0.587*ı*ˆ, com velocidade inicial 11.50  $\hat{j}$ , com intervalos de tempo  $\Delta t = 0.05$  anos. Trace a órbita desde *t* = 0 até *t* = 100 anos. Que pode concluir acerca do erro numérico?

(*c*) Repita o procedimento da alínea anterior com ∆*t* = 0.02 anos e trace a órbita desde *t* = 0 até *t* = 150 anos. Que pode concluir acerca do erro numérico?

(*d*) Diga qual é, aproximadamente, a distância máxima que o cometa Halley se afasta do Sol, e compare a órbita do cometa com as órbitas do planeta mais distante, Neptuno (órbita entre 29.77 UA e 30.44 UA) e do planeta mais próximo do Sol, Mercúrio (órbita entre 0.31 UA e 0.39 UA) (Plutão já não é considerado um planeta).

(*a*) Há quatro variáveis de estado: *x*, *y*, *x*˙ e *y*˙. As expressões das energias cinética e potencial são:

```
(\text{%i16}) Ec: m*(xp^2 + yp^2)/2$
(\text{N}i17) U: -4*\text{N}i^2*\text{m/sqrt}(x^2 + y^2)*
```
Onde xp e yp representam as velocidades generalizadas  $\dot{x}$  e  $\dot{y}$ . Para aplicar as equações de Lagrange é necessário definir xp e yp como derivadas *x* e *y* em ordem ao tempo, e definir também xpp e ypp como derivadas de xp e yp:

```
(\text{N}i18) gradef (x,t,xp)$
(\text{N}i19) gradef (y,t,yp)$
(\text{%i20}) gradef (xp, t, xpp)$
(%i21) gradef (yp,t,ypp)$
```
As duas equações de Lagrange conduzem às duas equações de movimento:

 $(\text{Ni22})$  diff(diff(Ec,xp),t) - diff(Ec,x) + diff(U,x) = 0;  $(\% \circ 22)$   $\frac{4\pi^2 m x}{(m^2 - 3)^3}$  $\frac{(x^2 + x^2)^{3/2}}{(y^2 + x^2)^{3/2}} + m x p p = 0$ (%i23) eq1: solve(%,xpp)[1]; (%023)  $xpp = -\frac{4\pi^2 x}{(x^2 - 3)^2}$  $(y^2 + x^2)^{3/2}$  $(\text{Ni24})$  diff(diff(Ec,yp),t) - diff(Ec,y) + diff(U,y) = 0; (%024)  $m ypp + \frac{4\pi^2 m y}{(2 \times 2)^3}$  $\frac{10^{2}+x^{2}}{(y^{2}+x^{2})^{3/2}}=0$ (%i25) eq1: solve(%,ypp)[1]; (%025)  $ypp = -\frac{4\pi^2 y}{(x^2+y^2)^2}$  $(y^2 + x^2)^{3/2}$ 

As equações de movimento são:

$$
\ddot{x} = -\frac{4\pi^2 x}{(x^2 + y^2)^{3/2}} \qquad \ddot{y} = -\frac{4\pi^2 y}{(x^2 + y^2)^{3/2}}
$$

(*b*) Usando as condições iniciais dadas e o intervalo de tempo desde 0 até 100, com incrementos de 0.05, a solução numérica do problema obtém-se com o programa rk:

```
(\text{%i26}) o: rk([xp,yp,rhs(eq1),rhs(eq2)], [x, y, xp, yp], [0.587, 0, 0, 11.5],[t, 0, 100, 0.05])$
```
onde o é uma lista com várias listas de cinco elementos, com os valores de (*t*, *x*, *y*, *x*˙, *y*˙) em diferentes instantes entre 0 e 100. Como tal, o gráfico de trajetória do cometa (*y* vs *x*) pode ser obtido com o seguinte comando:

```
(%i27) plot2d ([discrete, makelist([p[2],p[3]], p, o)],
          [xlabel,"x"], [ylabel,"y"], [y,-10,10], same_xy);
```
Usou-se a opção same\_xy para que a escala nos dois eixos seja igual, mostrando a forma real da trajetória. O resultado é o gráfico seguinte:

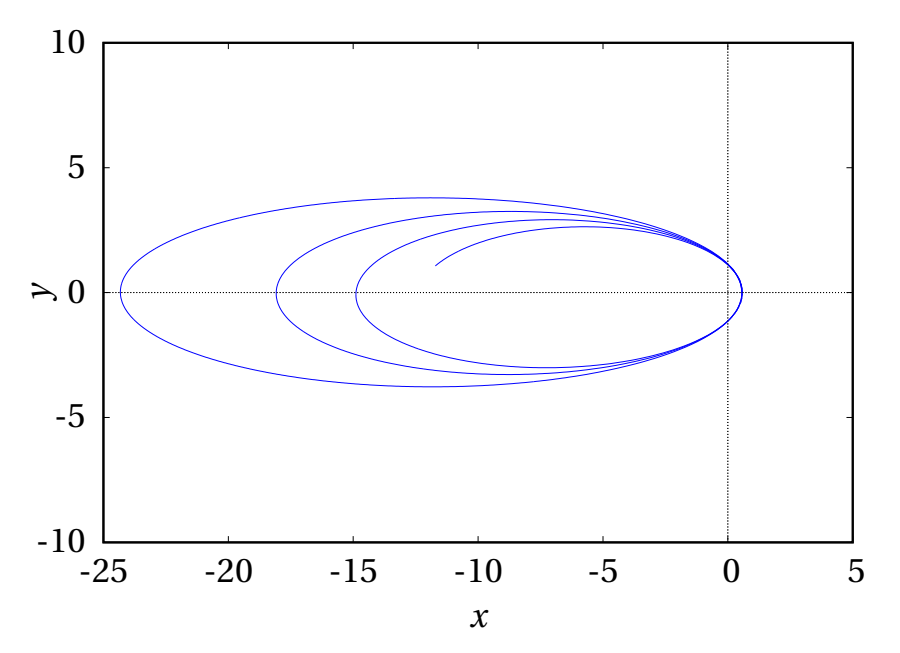

O facto de que o satélite não repete a mesma trajetória, mas aproxima-se cada vez mais do Sol, indica que a sua energia mecânica diminui, em vez de permanecer constante, como era suposto acontecer. Conclui-se então que o intervalo ∆*t* = 0.05 não é suficientemente pequeno e os dados obtidos têm um erro numérico muito elevado.

(*c*) Reduzindo o valor dos incrementos de tempo:

```
(%i28) o: rk([xp,yp,rhs(eq1),rhs(eq2)],[x,y,xp,yp],[0.587,0,0,11.5],
          [t, 0, 100, 0.02])$
(%i29) plot2d([discrete,makelist([p[2],p[3]],p,o)],[xlabel,"x"],
          [ylabel,"y"], [y,-10,10], same_xy);
```
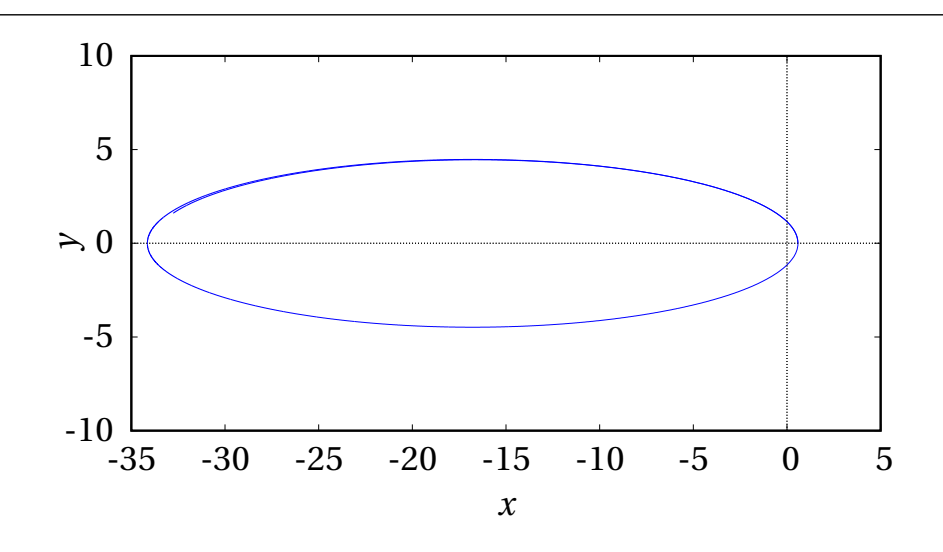

O erro numérico é muito menor, mas o cometa continua a perder energia; seria necessário reduzir ainda mais o valor de ∆*t* para diminuir o erro.

```
(d) O comando
```
(%i30) plot2d ([discrete,makelist([p[1],p[2]],p,o)]);

Mostra que o cometa está mais afastado do Sol em *t* aproximadamente 36 anos. Como foram usados incrementos de *t* iguais a 0.02 = 1/50, 36 anos aparecerá na posição 1801 da lista. Observando a lista de valores de *x* nessa parte da lista:

```
(%i31) makelist (o[i][2], i, 1780, 1820);
```
Conclui-se que o valor mínimo de *x* (distância máxima ao Sol) é aproximadamente 34.14 UA. Essa distância máxima é maior do que a órbita de Neptuno e a distância mínima, 0.587 UA, está entre as órbitas de Mercúrio e Vénus.